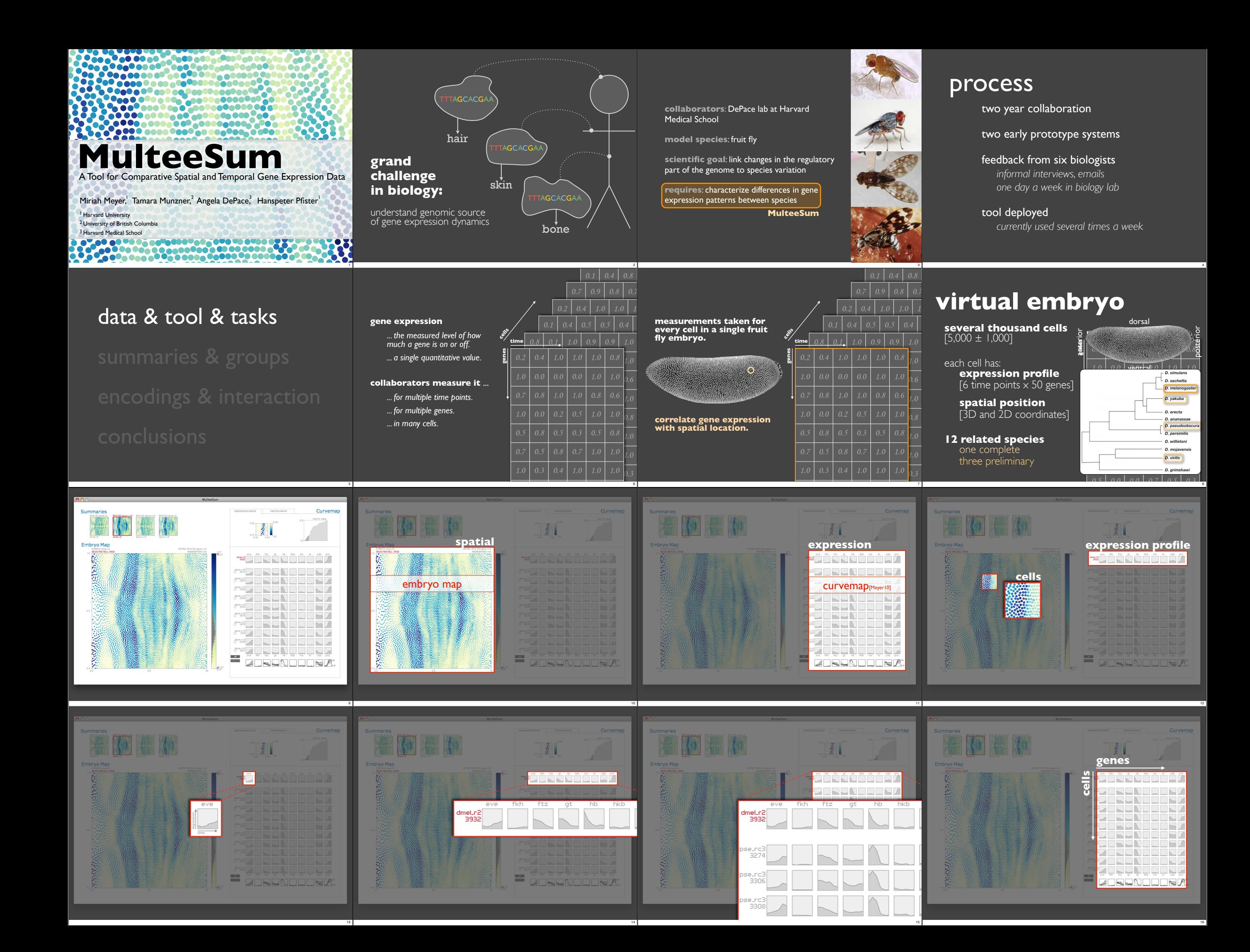

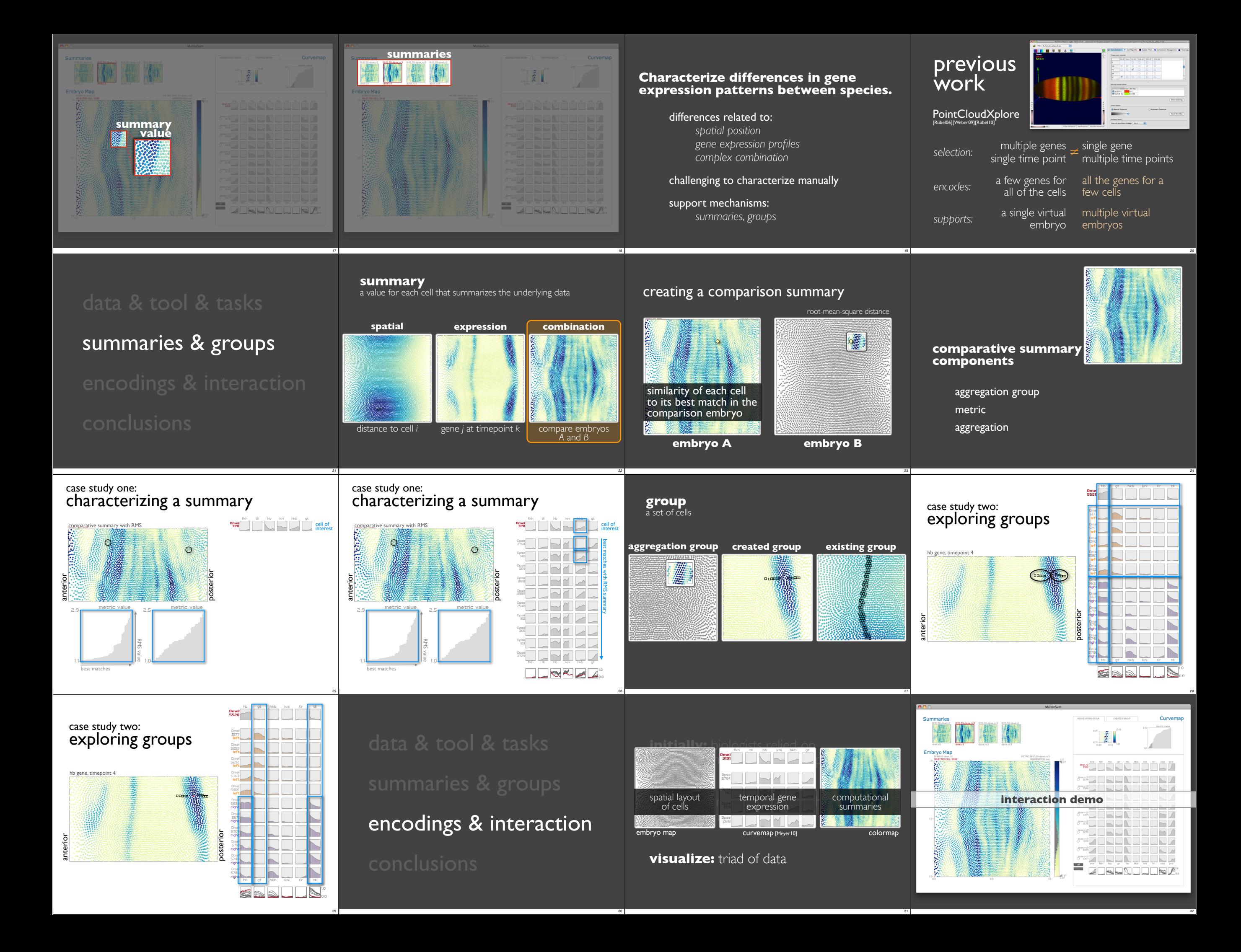

# conclusions

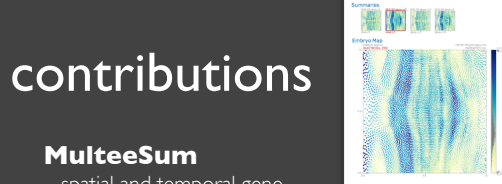

spatial and temporal gene expression data from multiple species

#### **workflow**

visualization supports upstream computation via summaries

### **validation**

33

case studies, deployment Cellular resolution comparison of gene expression in Drosophila reveals coordinated shifts in the segmentation network. *DePace et. al, in preparation.*

## future work

34

 $\mathbb{R}$ T

> design is broadly applicable consider: scalability of curvemap consider: mapping of other spatial data to 2D

continuing to support collaborators additional features in MulteeSum new summary designs

**Dan de** 

### **multeesum.org questions?**

acknowledgements **00a DO** Members of the DePace lab: Angela DePace, Kelly Eckenrode, Tara Martin, Sarah Saminadin-Peter, Max Stallar, Ian Sudbery, Zeba Wunderlich

Charless Fowlkes

35

The National Science Foundation under Grant 0937060 to the Computing Research Association for<br>the CIFellows Project, the Helen Hay Whitney postdoctoral fellowship, the Armenise Foundation of<br>Harvard Medical School, and the

36